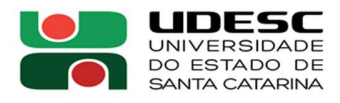

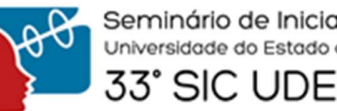

## DESENVOLVIMENTO DE UM SOFTWARE PARA UM TOMÓGRAFO DE IMPEDÂNCIA ELÉTRICA1

Patrick Becker de Oliveira<sup>2</sup>, Pedro Bertemes Filho<sup>3</sup>.<br><sup>1</sup> Vinculado ao projeto "Sistema de Tomografia de Impedância Elétrica Multifrequencial para

<sup>1</sup> Vinculado ao projeto "Sistema de Tomografia de Impedância Elétrica Multifrequencial para *Aplicações de Pequeno Porte"*<br><sup>2</sup> Acadêmico do Curso de Engenharia Elét

<sup>2</sup> Acadêmico do Curso de Engenharia Elétrica – CCT – Bolsista PIBIC<br><sup>3</sup> Orientador, Departamento de Engenharia Elétrica – CCT – pedro bert

<sup>3</sup> Orientador, Departamento de Engenharia Elétrica – CCT – pedro.bertemes@udesc.br

Introdução: a tomografia de impedância elétrica (TIE) é uma técnica que possibilita a análise de uma amostra biológica através da medição resultante que um sinal em corrente alternada multifrequencial excita em um volume condutor, resultando na extração de características a partir da aferição de sua impedância. TIE pode ser aplicada em tempo real, de modo a atualizar a exibição dos resultados periodicamente, captando variações em sistemas dinâmicos analisados. No estudo de tecidos bioimpressos, TIE pode contribuir para o desenvolvimento de modelos mais precisos. O objetivo é desenvolver um software que possibilite à aquisição, processamento e exibição gráfica dos dados coletados através de um tomógrafo em tempo real. Metodologia: os sinais de excitação do sistema são gerados no formato de matriz por um código Matlab. Sendo que uma das matrizes corresponde às tensões de saída do Digital to Analog Converter (DAC) para cada instante de tempo. Por outro lado, as demais matrizes realizam o controle do demultiplexador, que liga a saída do circuito de excitação em corrente aos eletrodos do tomógrafo. Então, um circuito de medição, composto por um amplificador diferencial, é utilizado para medir a tensão sobre os eletrodos que são multiplexados também de acordo com matrizes geradas pelo referido código. Esses dados são amostrados pelo Analog to Digital Converter (ADC) e são aplicados em um algoritmo de reconstrução baseado em elementos finitos para que uma imagem, caracterizando o objeto analisado em relação a sua impedância, possa ser gerada. Esse processo é repetido de maneira contínua de forma que variações na amostra ao longo do tempo em que ela é analisada sejam percebidas e resultem na atualização da imagem reconstruída em tempo real. Resultados: sabendo da necessidade da visualização dos resultados em tempo real, optou-se por utilizar Python para processamento e exibição gráfica dos dados recebidos. Assim foi possível o uso da biblioteca pyEIT que apresenta ferramentas para trabalhar com informações de tomografia de impedância elétrica. Utilizando essa biblioteca junto de exemplos de uso da referida, construiu-se uma malha triangular caracterizada em termos de admitância a partir de dados de um arquivo externo, o que é mostrado na figura 1. Utilizando dados aleatórios e modificando as bibliotecas utilizadas foi possível atualizar os valores correspondentes às admitâncias medidas sem alterar a malha criada, como mostra a figura 2. Discussões: monitorando a função responsável pela atualização da imagem foi possível constatar que esse processo leva cerca de 150 ms para ser realizado, o que é um tempo aceitável considerando que a malha gerada possui 5733 triângulos. Entretanto nesse tempo não está incluído a latência do protocolo de comunicação. Dessa forma, o próximo passo do projeto consiste em analisar os dados gerados pelo tomógrafo e criar um processamento adequado dos referidos utilizando funções do pyEIT. Assim, as imagens criadas seriam atualizadas com dados reais, simulando o processo completo de aquisição e atualização das informações de impedância da amostra. Parte do código necessário para tal processamento já foi escrito em Python através de

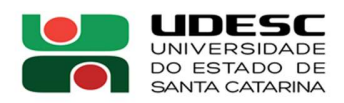

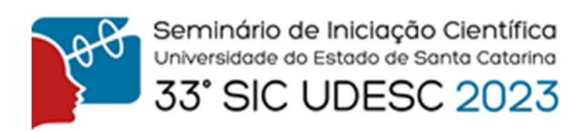

trabalhos prévios feitos em Matlab. Conclusão: O processamento de dados de um tomógrafo de impedância elétrica em tempo real via Python mostrou-se promissor e viável de implementação, ainda que o algoritmo de tratamento de dados necessite ser finalizado para que o tomógrafo se torne operacional em tempo real.

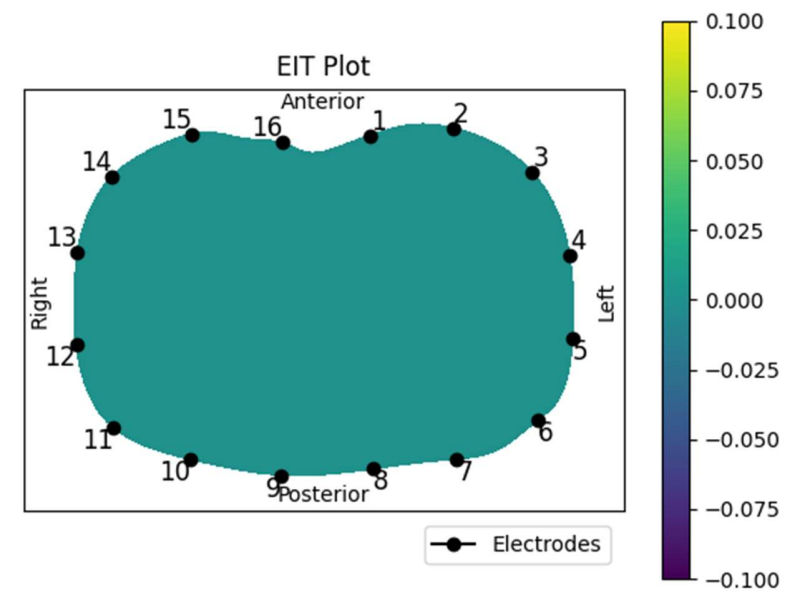

Figura 1. Malha de elementos finitos com 16 eletrodos

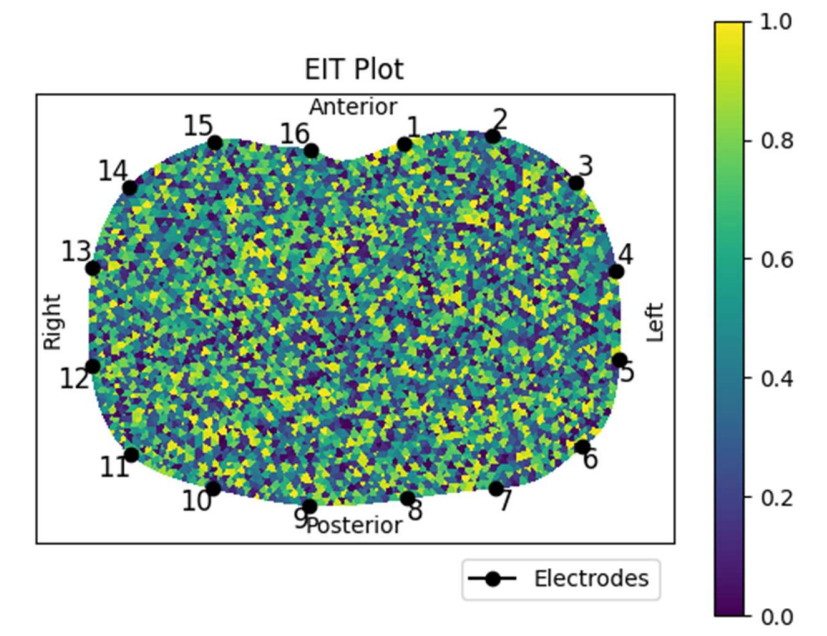

Figura 2. Simulação de uma imagem EIT com 16 eletrodos e dados aleatórios

Palavras-chave: Bioimpedância. Tempo real. EIT.